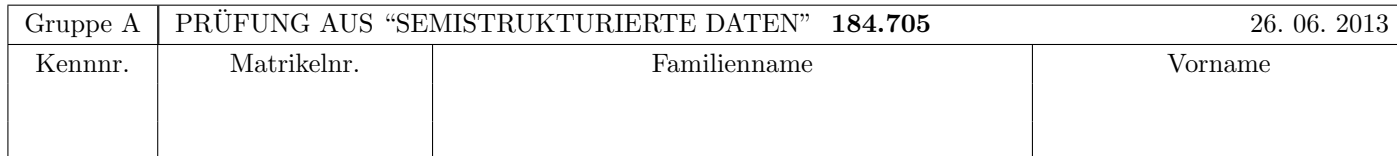

Arbeitszeit: 100 Minuten. Aufgaben sind auf den Angabeblättern zu lösen; Zusatzblätter werden nicht gewertet. Bitte tragen Sie Namen, Studienkennzahl und Matrikelnummer ein. Halten Sie Ihren Studentenausweis bereit.

## $\bf{Augabe 1:}$  (12)

Betrachten Sie die folgende xml-Schema Datei test.xsd:

```
<?xml version="1.0"?>
<xsd:schema xmlns:xsd="http://www.w3.org/2001/XMLSchema">
    <xsd:element name="a" type="atype"/>
    <xsd:complexType name="atype">
        <xsd:sequence>
            <xsd:element name="b" type="btype" minOccurs="0" maxOccurs="2"/>
            <xsd:element name="a" type="atype" minOccurs="0" maxOccurs="2"/>
        </xsd:sequence>
    </xsd:complexType>
    <xsd:complexType name="btype">
        <xsd:choice minOccurs="0" maxOccurs="1">
            <xsd:element name="c" type="xsd:int"/>
            <xsd:element name="a" type="atype"/>
        </xsd:choice>
    </xsd:complexType>
</xsd:schema>
```
Betrachten Sie weiters die acht verschiedenen XML-Dateien, die unten angeführt sind.

Sie können davon ausgehen, dass alle folgenden xmL-Dateien wohlgeformt sind. Es geht also lediglich darum, ihre Gültigkeit bezüglich test.xsd zu entscheiden.

Kreuzen Sie an, welche der folgenden XML-Dateien gültig bezüglich test.xsd sind.

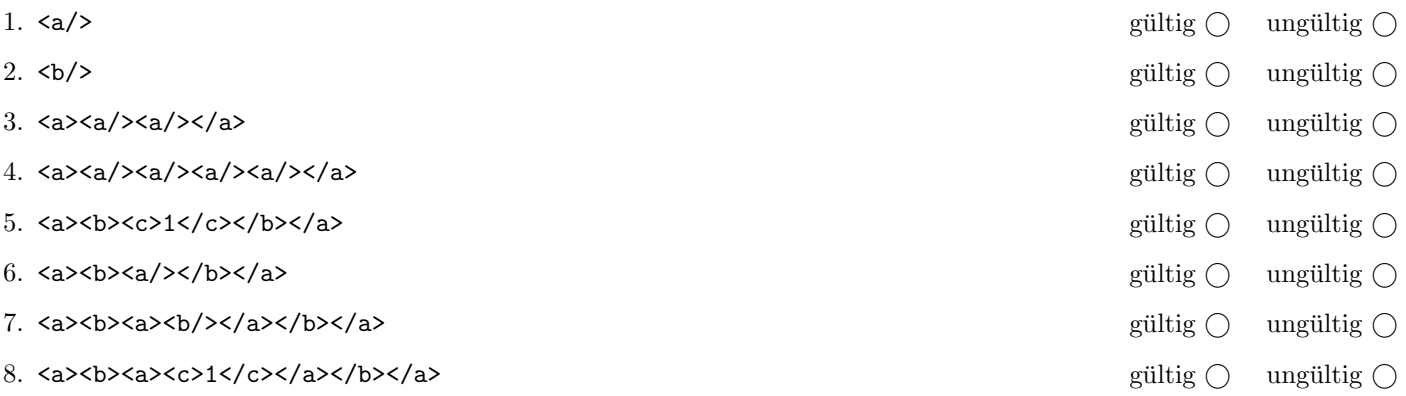

(Pro korrekter Antwort 1.5 Punkte, pro inkorrekter Antwort -1.5 Punkte, pro nicht beantworteter Frage 0 Punkte, für die gesamte Aufgabe mindestens 0 Punkte)

## Aufgabe 2: (15)

Kreuzen Sie an, ob die folgenden Aussagen wahr oder falsch sind.

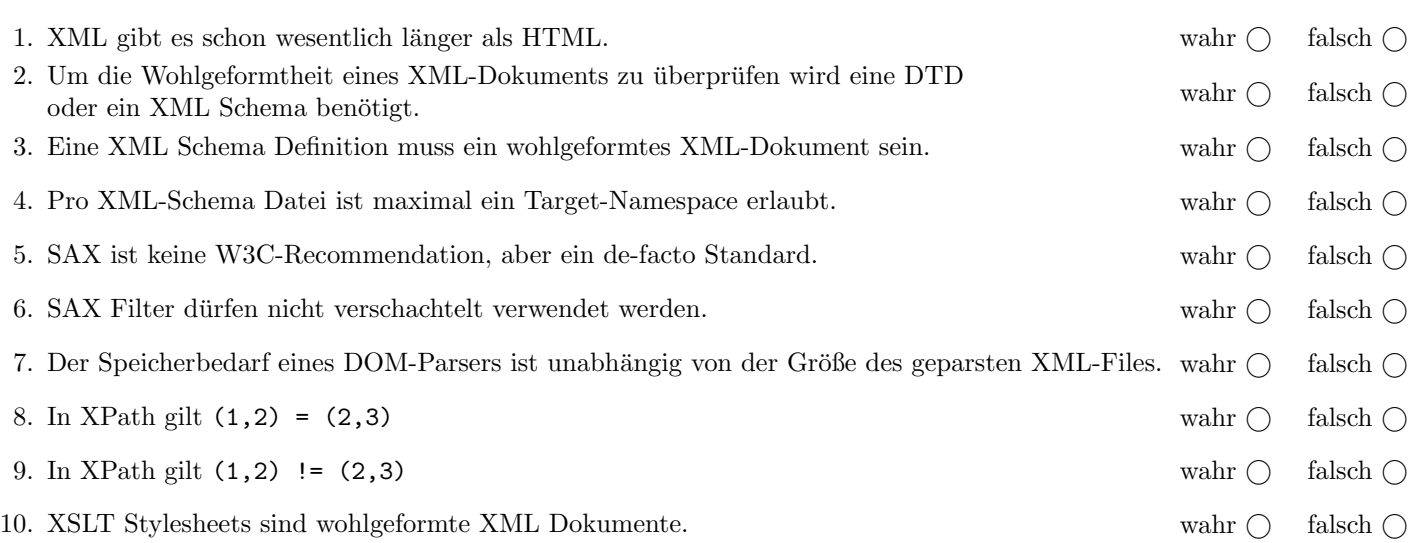

(Pro korrekter Antwort 1.5 Punkte, pro inkorrekter Antwort -1.5 Punkte, pro nicht beantworteter Frage 0 Punkte, für die gesamte Aufgabe mindestens 0 Punkte)

### $\bf{Augabe\ 3:} \quad \tag{12}$

Erstellen Sie das DTD Dokument struktur.dtd, sodass XML-Dokumente in der Gestalt von struktur.xml (siehe Anhang) bezüglich dieser DTD gültig sind. Berücksichtigen Sie beim Erstellen der DTD folgende Punkte:

- Das Element struktur ist das Wurzelelement und besteht aus genau einem knoten-Element gefolgt von zumindest einem typ-Element.
- Das Element knoten besteht aus beliebig vielen inhalt Elementen gefolgt von beliebig vielen knoten Elementen. Der Wert des Attributs id soll global eindeutig sein.
- Das Element inhalt besitzt Textinhalt. Das Attribut typ der inhalt-Elemente verweist auf das Primärschlüssel-Attribut name des typ-Elements.
- Das Element typ besitzt leeren Inhalt und drei Attribute.
- Spezifizieren Sie die Attribute (wählen Sie sinnvolle Typen aus!) sowie die nicht näher erläuterten Häufigkeiten entsprechend dem struktur.xml Dokument im Anhang. Beachten Sie auch die Rekursion der knoten-Elemente. Alle Attribute sollen verpflichtend sein. Versuchen Sie weiters entsprechende Fremdschlussel zu finden und in der DTD ¨ abzubilden.

Datei struktur.dtd:

# Aufgabe 4:  $(10)$

Betrachten Sie die folgenden XPath-Abfragen angewandt auf das Dokument struktur.xml (siehe Anhang).

- Falls als Ergebnis knoten Elemente selektiert werden, geben Sie jeweils das Attribut id an.
- Falls als Ergebnis mehrere Elemente selektiert werden, trennen Sie die jeweiligen Ausgaben durch Leerzeichen.
- Falls der angegebene XPath Ausdruck keine Knoten selektiert, notieren Sie im entsprechenden Feld "leere Ausgabe".

Betrachten Sie dazu folgendes Beispiel:

//knoten

a b c d e f g

Geben Sie nun die entsprechende Ausgaben der folgenden XPath-Abfragen an.

//knoten[not(\*)]

//knoten[ancestor::knoten]

//knoten[2]

(//knoten)[2]

//knoten[knoten[.//@typ='int']]

# Aufgabe 5: (8)

Betrachten Sie folgende-XQuery Abfrage struktur.xq angewandt auf struktur.xml:

```
let x := //knoten[sum(inhalt) > 0]
for $y in //knoten[inhalt/@typ='int']
return
   <k id="{$y/@id}">{
      if (\$y = $x)then attribute b {"true"}
      else <pm/>,
      sum($y/inhalt)
   \} </k>
```
Geben Sie zuerst die id Attribute aller Knoten an, die in \$x gespeichert sind:

Geben Sie nun die  ${\tt id}$  Attribute aller Knoten an, die  $y$  durchläuft:

Geben Sie nun die Ausgabe von struktur.xq angewandt auf struktur.xml an. Die exakte Behandlung von Whitespaces ist dabei nicht relevant.

#### $\mathbf{A}$ ufgabe 6:  $\qquad \qquad \qquad (9)$

Erstellen Sie ein XSLT-Stylesheet struktur.xsl, das angewandt auf Dokumente der Gestalt struktur.xml folgende Ausgabe erzeugt:

- Als Dokumentelement soll das Element out erzeugt werden.
- Für jedes knoten Element, das weitere knoten Elemente enthält, wird ein Element inner erzeugt.
- Für jedes Kindelement inhalt des Typs pos oder int, wird ein val Element erzeugt, das dessen Textinhalt enthält.

Für das Dokument struktur.xml soll beispielsweise folgende Ausgabe erzeugt werden:

```
<out>
    <inner>
        \langle \text{val}\rangle 2 \langle \text{val}\rangle<inner/>
        <inner>
              \langle \text{val}\rangle5\langle \text{val}\rangle</inner>
    </inner>
</out>
```
Vervollständigen Sie hier das XSLT-Stylesheet struktur.xsl. Die Verwendung von Kontrollstrukturen wie xsl:for-each, xsl:if, etc. ist für die Lösung nicht erlaubt (und auch nicht sinnvoll)! Sie brauchen sich nicht um Whitespaces etc. zu kümmern.

```
Datei struktur.xsl:
<xsl:stylesheet version="2.0" xmlns:xsl="http://www.w3.org/1999/XSL/Transform">
 <xsl:template match=" ">
 </xsl:template>
 <xsl:template match=" ">
 </xsl:template>
 <xsl:template match=" ">
 </xsl:template>
 <xsl:template match="text()|knoten"/>
</xsl:stylesheet>
```
### Aufgabe 7: (9)

Für das Dokument struktur.xml wird beispielsweise folgende Summe erreicht:  $9 (= 4 + 5)$ 

Denken Sie daran, dass character Events nicht immer den gesamten Textinhalt auf einmal zuruckliefern! ¨

```
public class PosSum extends DefaultHandler {
  int sum = 0; // In dieser Variable soll zum Schluss die Summe stehen
  //Hier werden vermutlich noch zwei weitere Variablen benötigt!
 public void startElement(String uri, String localName, String qName, Attributes atts)
   throws SAXException {
 }
 public void characters(char[] ch, int start, int length) throws SAXException {
 }
 public void endElement(String uri, String localName, String qName) throws SAXException {
 }
}
```
## Sie können diese Seite abtrennen!

```
Datei struktur.xml:
```

```
<struktur>
   <knoten id="a">
      <inhalt typ="int">2</inhalt>
      <inhalt typ="neg">-3</inhalt>
      <knoten id="b">
         <inhalt typ="pos">4</inhalt>
         <inhalt typ="int">-4</inhalt>
      </knoten>
      <knoten id="c">
         <knoten id="d">
           <inhalt typ="int">6</inhalt>
         </knoten>
      </knoten>
      <knoten id="e">
        <inhalt typ="pos">5</inhalt>
         <knoten id="f">
            <inhalt typ="neg">-9</inhalt>
         </knoten>
      </knoten>
      <knoten id="g"/>
   </knoten>
   <typ name="int" min="-15" max="16"/>
   <typ name="neg" min="-32" max="-1"/>
   <typ name="pos" min="1" max="32"/>
</struktur>
```
Gesamtpunkte: 75